# SUITES

# La Les notions indispensables

## GÉNÉRALITÉS

On appelle suite toute fonction de  $N$  (ou d'une partie I de  $N$ ) vers  $\mathbb R$ .

Les suites sont généralement notées  $(u_n)$ ,  $(v_n)$ ,  $(w_n)$  (ou parfois  $u, v, w...$ ).

#### Définition d'une suite

Les deux manières les plus usuelles de définir une suite sont :

• La définition en fonction de *n*.

Exemple : soit  $(u_n)$  la suite définie par  $u_n = 4n - 5$ . On calcule alors la valeur des termes de la suite en remplaçant *n* par le nombre souhaité.

Ainsi,  $u_3 = 4 \times 3 - 5 = 7$ .

• La définition par récurrence.

C'est une égalité permettant de calculer de proche en proche les valeurs de la suite. Elle nécessite également la donnée d'un terme de la suite.

Exemple : soit  $(u_n)$  la suite définie par  $u_{n+1} = 4u_n - 5$  et  $u_0 = 10$ . On a alors  $u_1 = 4 \times u_0 - 5 = 4 \times 10 - 5 = 35$ .

Remarque : le premier terme donné est usuellement (mais pas toujours)  $u_0$  ou  $u_1$ .

#### Variations d'une suite

Soit  $(u_n)$  une suite, on dit que  $(u_n)$  est croissante sur I (partie de  $N$ ) si et seulement si : pour tout *n* de I,  $u_n \le u_{n+1}$  et on dit que  $(u_n)$  est décroissante sur I si et seulement si : pour tout *n* de I,  $u_n \ge u_{n+1}$ .

Les points précédents s'appliquent à toutes les suites étudiées au lycée mais, parmi elles, on distingue deux catégories particulières, qui sont celles rencontrées principalement au BAC (en particulier les suites géométriques). On les rappelle ci-dessous.

5WKGU-1980 METATRA 2012 METATRA 2013 METATRA 2014 METATRA 2014 METATRA 2014 METATRA 2014 METATRA 2014 METATRA Suites

#### SUITES ARITHMETIQUES

#### Définition

Une suite (*un*) est arithmétique s'il existe un nombre réel *r* tel que, pour tout *n* de I (partie de  $\mathbb N$ ),  $u_{n+1} = u_n + r$ . Le réel *r* est appelé raison de la suite.

#### Expression en fonction de *n*

Théorème : Si (*un*) est une suite arithmétique de raison *r* alors, pour tout *n* de , on a (sous réserve que la suite soit définie) :

$$
u_n = u_0 + n \times r
$$
  
\n
$$
u_n = u_1 + (n-1) \times r
$$
  
\n
$$
u_n = u_p + (n-p) \times r
$$
 pour tout *p* de N.

#### Variations d'une suite arithmétique

Théorème : Soit (*un*) une suite arithmétique de raison *r*, on a :

- si  $r > 0$  alors  $(u_n)$  est strictement croissante
- si  $r < 0$  alors  $(u_n)$  est strictement décroissante

Remarque : si  $r = 0$ ,  $(u_n)$  est évidemment constante.

#### Limite d'une suite arithmétique

Théorème : Soit (*un*) une suite arithmétique de raison *r*, on a :

- Si  $r > 0$  alors  $\lim_{n \to +\infty} u_n = +\infty$
- Si  $r < 0$  alors  $\lim_{n \to +\infty} u_n = -\infty$

Somme des termes d'une suite arithmétique

Théorème : pour tout *n* de  $\mathbb N$ , on a :  $1 + 2 + 3 + ... + n = \frac{n(n+1)}{2}$ 2  $+2+3+...+n=\frac{n(n+1)}{2}$ .

Conséquence : Soit (*un*) une suite arithmétique, on a :

$$
u_0 + u_1 + u_2 + \dots + u_n = (n+1)\frac{u_0 + u_n}{2} \; .
$$

Suites

#### SUITES GEOMETRIQUES

#### Définition

Une suite (*un*) est géométrique s'il existe un nombre réel *q* tel que, pour tout *n* de I (partie de  $\mathbb N$ ),  $u_{n+1} = u_n \times q$ . Le réel *q* est appelé raison de la suite.

#### Expression en fonction de *n*

Théorème : Si  $(u_n)$  est une suite géométrique de raison  $q\neq 0$  alors, pour tout *n* de N, on a (sous réserve que la suite soit définie) :

$$
u_n = u_0 \times q^n
$$
  
\n
$$
u_n = u_1 \times q^{n-1}
$$
  
\n
$$
u_n = u_p \times q^{n-p}
$$
, pour tout *p* de N.

#### Variations d'une suite géométrique

Théorème : Soit (*un*) une suite géométrique de raison *q* > 0 , on a :

Si  $q > 1$  alors  $(u_n)$  est strictement croissante

Si  $q < 1$  alors  $(u_n)$  est strictement décroissante

Remarque : si  $q = 1$ ,  $(u_n)$  est évidemment constante.

#### Limite d'une suite géométrique

Théorème : Soit (*un*) une suite géométrique de raison *q*, on a :

$$
\text{Si } 0 \le q < 1 \,, \, \lim_{n \to +\infty} u_n = 0
$$

Si  $q > 1$ ,  $\lim_{n \to +\infty} u_n = +\infty$  si  $u_0 > 0$  et  $\lim_{n \to +\infty} u_n = -\infty$  si  $u_0 < 0$ 

Somme des termes d'une suite arithmétique

Théorème : Soit *q*≠1 un réel, on a :  $1+q+q^2+q^3+...+q^n=\frac{1-q^{n+1}}{1-q^n}$ 1  $q + q^2 + q^3 + ... + q^n = \frac{1 - q^n}{1 - q^n}$  $q + q + q^2 + q^3 + \dots + q^n = \frac{1 - q^{n+1}}{1 - q}$ 

Conséquence : soit  $(u_n)$  une suite géométrique de raison  $q\neq 1$ , on a :

$$
u_0 + u_1 + u_2 + \dots + u_n = u_0 \frac{1 - q^{n+1}}{1 - q} \, .
$$

#### SUITES ARITHMETICO-GEOMETRIQUES

Définition : une suite (*un*) est arithmético-géométrique si, pour tout *n* de I (partie de  $\mathbb N$ ),  $u_{n+1} = a \times u_n + b$  où *a* et *b* sont des réels quelconques.

Le cours de terminale contient peu de résultats concernant ces suites, elles font surtout l'objet d'études dans les exercices du BAC.

#### ALGORITHMES

Les algorithmes sont étudiés à partir de la seconde et n'appartiennent pas à une partie spécifique du cours. Cependant, au BAC, la plupart d'entre eux trouvent leur place dans le chapitre sur les suites. On regroupe donc certains résultats les concernant dans ce chapitre.

#### Qu'est-ce qu'un algorithme ?

Il n'est pas question ici de donner une définition mathématique théorique. On peut simplement considérer qu'il s'agit d'une suite finie d'instructions permettant de mener à bien une tâche ou un calcul.

Au BAC, les algorithmes sont écrits en langage naturel (en français, par opposition à un langage de programmation) et comportent souvent (mais pas toujours) une part ou l'ensemble des parties suivantes : Initialisation, Saisie, Traitement et Sortie.

L'Initialisation comprend la déclaration des variables (voir paragraphe suivant), la Saisie concerne l'affectation de certaines d'entre elles, le Traitement regroupe les instructions de calculs sur ces variables et la Sortie l'affichage de certaines d'entre elles.

#### Les variables

Les variables sont des emplacements où sont stockées des informations, principalement des nombres, servant aux calculs de la partie Traitement. Les variables peuvent appartenir à plusieurs catégories appelés des types, les plus fréquents étant les nombres (naturels, entiers, réels …) mais il en existe d'autres (texte, liste etc.).

#### Les instructions conditionnelles

Elles permettent la réalisation d'une série d'instructions lorsqu'une condition initiale est vérifiée. La syntaxe classique de ce type d'instruction est :

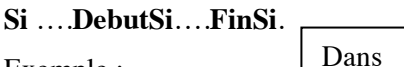

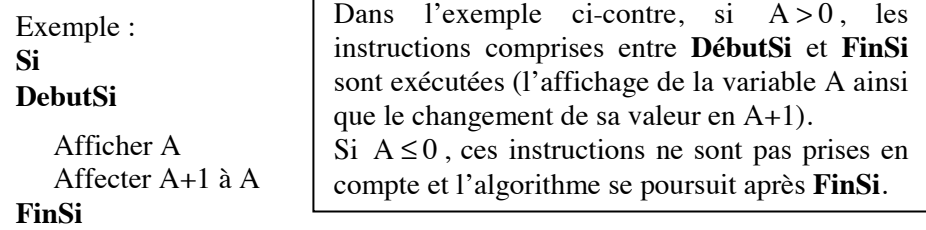

Suites

Les boucles

Les boucles permettent de répéter des séquences d'instructions. Elles appartiennent à deux catégories :

Les boucles **Pour** qui permettent la répétition d'instructions un nombre donné de fois.

Exemple : **Pour** i allant de 1 à 10 faire

Afficher i

#### **FinPour**

Dans cet exemple, l'instruction située entre **Pour** et **FinPour** sera effectuée 10 fois. Il s'agit ici de l'affichage de la variable i qui prend les valeurs de 1 à 10 donc l'algorithme affiche les nombres entiers de 1 à 10.

Les boucles conditionnelles ou boucles **TantQue** qui permettent la répétition d'instructions tant qu'une condition initiale est vérifiée.

Exemple : A prend la valeur 0

**Tantque**  $A < 10$  faire

Afficher A

A prend la valeur A+1

#### **FinTantque**

Ici, la variable A prend une valeur initiale égale à 0 puis la séquence d'instructions entre **Tantque** et **FinTantque** est répétée jusqu'à ce que A devienne supérieure ou égale à 10. Il s'agit donc de l'affichage des nombres entiers de 0 à 9.

Pour se représenter le fonctionnement d'un algorithme, en particulier en présence de boucle, on utilise souvent un tableau dont les lignes contiennent les différentes valeurs des variables de l'énoncé suivant les étapes de la boucle.

# Les annales

# **PONDICHERY AVRIL 2013**

Le 1<sup>er</sup> janvier 2000, un client a placé 3000 € à intérêts composés au taux annuel de 2,5%. On note  $C_n$  le capital du client au 1<sup>er</sup> janvier de l'année 2000+*n*, où *n* est un entier naturel.

**1.** Calculer  $C_1$  et  $C_2$ . Arrondir les résultats au centime d'euro.

**2.** Exprimer  $C_{n+1}$  en fonction de  $C_n$ . En déduire que, pour tout nombre entier naturel *n*, on a la relation :  $C_n = 3000 \times 1,025^n$ .

**3.** On donne l'algorithme suivant :

| Entrée     | Saisir un nombre S supérieur à 3000         |
|------------|---------------------------------------------|
| Traitement | Affecter à n la valeur 0. Initialisation    |
|            | Affecter à U la valeur 3 000 Initialisation |
|            | Tant que $U \leq S$                         |
|            | n prend la valeur n+1                       |
|            | U prend la valeur $U \times 1,025$          |
|            | Fin tant que                                |
| Sortie     | Afficher le nombre $2000 + n$               |

**a.** Pour la valeur  $S = 3300$  saisie, recopier et compléter autant que nécessaire le tableau suivant. Les résultats seront arrondis à l'unité.

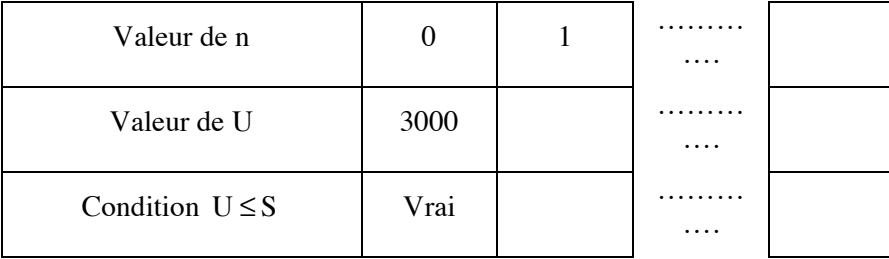

**b.** En déduire l'affichage obtenu quand la valeur de S saisie est 3 300.

**c.** Dans le contexte de cet exercice, expliquer comment interpréter le nombre obtenu en sortie de cet algorithme quand on saisit un nombre S supérieur à 3 000.

Suites

4. Au 1<sup>er</sup> janvier 2013, le client avait besoin d'une somme de 5 000  $\in$ Montrer que le capital de son placement n'est pas suffisant à cette date.

5. Déterminer, en détaillant la méthode, à partir du 1<sup>er</sup> janvier de quelle année le client pourrait avoir son capital initial multiplié par 10.

## **AMERIQUE DU NORD MAI 2013**

La bibliothèque municipale étant devenue trop petite, une commune a décidé d'ouvrir une médiathèque qui pourra contenir 100 000 ouvrages au total.

Pour l'ouverture prévue le 1<sup>er</sup> janvier 2013, la médiathèque dispose du stock de 35 000 ouvrages de l'ancienne bibliothèque augmenté de 7 000 ouvrages supplémentaires neufs offerts par la commune.

#### **Partie A**

Chaque année, la bibliothécaire est chargée de supprimer 5 % des ouvrages, trop vieux ou abîmés, et d'acheter 6 000 ouvrages neufs.

On appelle  $u_n$  le nombre, en milliers, d'ouvrages disponibles le  $1<sup>er</sup>$  janvier de l'année  $(2013 + n)$ . On donne  $u_0 = 42$ .

**1.** Justifier que, pour tout entier naturel  $n$ , on a

 $u_{n+1} = u_n \times 0.95 + 6$ .

**2.** On propose, ci-dessous, un algorithme, en langage naturel.

Expliquer ce que permet de calculer cet algorithme.

```
Variables : 
   U, N 
Initialisation : 
   Mettre 42 dans U 
   Mettre 0 dans N 
Traitement : 
   Tant que U < 100U prend la valeur U \times 0.95 + 6N prend la valeur N+1Fin du Tant que 
Sortie : 
   Afficher N
```
**3.** À l'aide de votre calculatrice, déterminer le résultat obtenu grâce à cet algorithme.

#### **Partie B**

La commune doit finalement revoir ses dépenses à la baisse, elle ne pourra financer que 4 000 nouveaux ouvrages par an au lieu des 6 000 prévus.

On appelle  $v_n$  le nombre, en milliers, d'ouvrages disponibles le  $1<sup>er</sup>$  janvier de l'année  $(2013 + n)$ .

**1.** Identifier et écrire la ligne qu'il faut modifier dans l'algorithme pour prendre en compte ce changement.

**2.** On admet que  $v_{n+1} = v_n \times 0.95 + 4$  avec  $v_0 = 42$ .

On considère la suite  $(w_n)$  définie, pour tout entier *n*, par  $w_n = v_n - 80$ .

Montrer que  $(w_n)$  est une suite géométrique de raison  $q = 0.95$  et préciser son premier terme  $w_0$ .

- **3.** On admet que, pour tout entier naturel  $n : w_n = -38 \times (0.95)^n$ .
	- **a.** Déterminer la limite de (*wn*).
	- **b.** En déduire la limite de (*vn*).
	- **c.** Interpréter ce résultat.

## **LIBAN MAI 2013**

#### **Partie A**

On considère la suite  $(u_n)$  définie par  $u_0 = 10$  et, pour tout entier naturel *n*,  $u_{n+1} = 0.9 u_n + 1.2$ .

**1.** On considère la suite  $(v_n)$  définie pour tout entier naturel *n* par  $v_n = u_n - 12$ .

**a.** Démontrer que la suite (*vn*) est une suite géométrique dont on précisera le premier terme et la raison.

- **b.** Exprimer  $v_n$  en fonction de *n*.
- **c.** En déduire que pour tout entier naturel *n*,  $u_n = 12 2 \times 0.9^n$ .
- **2.** Déterminer la limite de la suite  $(v_n)$  et en déduire celle de la suite  $(u_n)$ .

#### **Partie B**

En 2012, la ville de Bellecité compte 10 milliers d'habitants. Les études démographiques sur les dernières années ont montré que chaque année :

- 10 % des habitants de la ville meurent ou déménagent dans une autre ville ;
- 1 200 personnes naissent ou emménagent dans cette ville.

-